# CEENNECT

# **Build a Better Question**

The questions below are intended as a guide to help customers identify the **types of symptoms** to provide to Connect so that we can **properly diagnose and quickly resolve your problem**. This is not a comprehensive list and customers do not need to supply all of this information when reporting an issue.

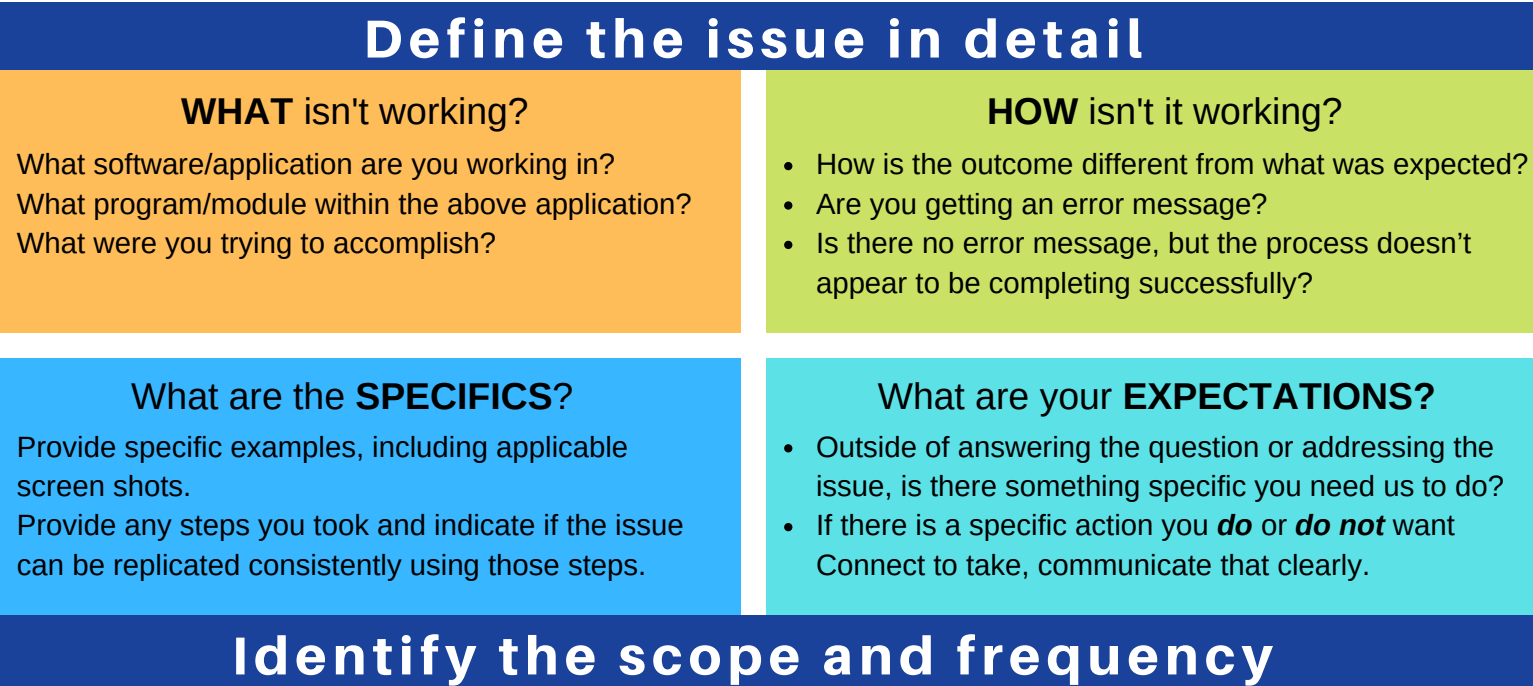

- Is the problem isolated to a specific function or functions?
- Does the problem occur every time you attempt that function?
- Or, is the problem intermittent? If so, can you identify any kind of pattern as to when it occurs?
- Have you had this problem before? If so, when and under what circumstance?
- Have you ever been able to do what you are trying to do? (In other words, was the process/function previously working for you or is this something you have not ever tried before?)

## Identify the extent

- *one* computer/individual only?
- all computers/all individuals at one *building*?
- all computers/all individuals at the *district*?
- only individuals with *[this type]* of software access/permission?
- **Is the problem occurring on/for: How is this problem having an impact upon: How** is this problem having an impact upon:
	-
	- your *team/department?*
	- your extended *educational community?*

## Other information

#### **Other information helpful for troubleshooting or self-diagnosis:**

- Are there any local network issues at the district that might be contributing to the issue?
- If the function worked previously, did anything change recently that might have had an effect? (Any changes to your system, device, network, or user account?)
- If the solution is web-based, does it work in one browser but not another?
- Have you tried a different computer?
- Have you tried to close out of the program and log back in to see if that resolves the issue?
- Have you tried to shut down your device and then restart to see if that resolves the issue?

#### See examples on next page.

- - *you?*
	-
	- your *students?*
	-

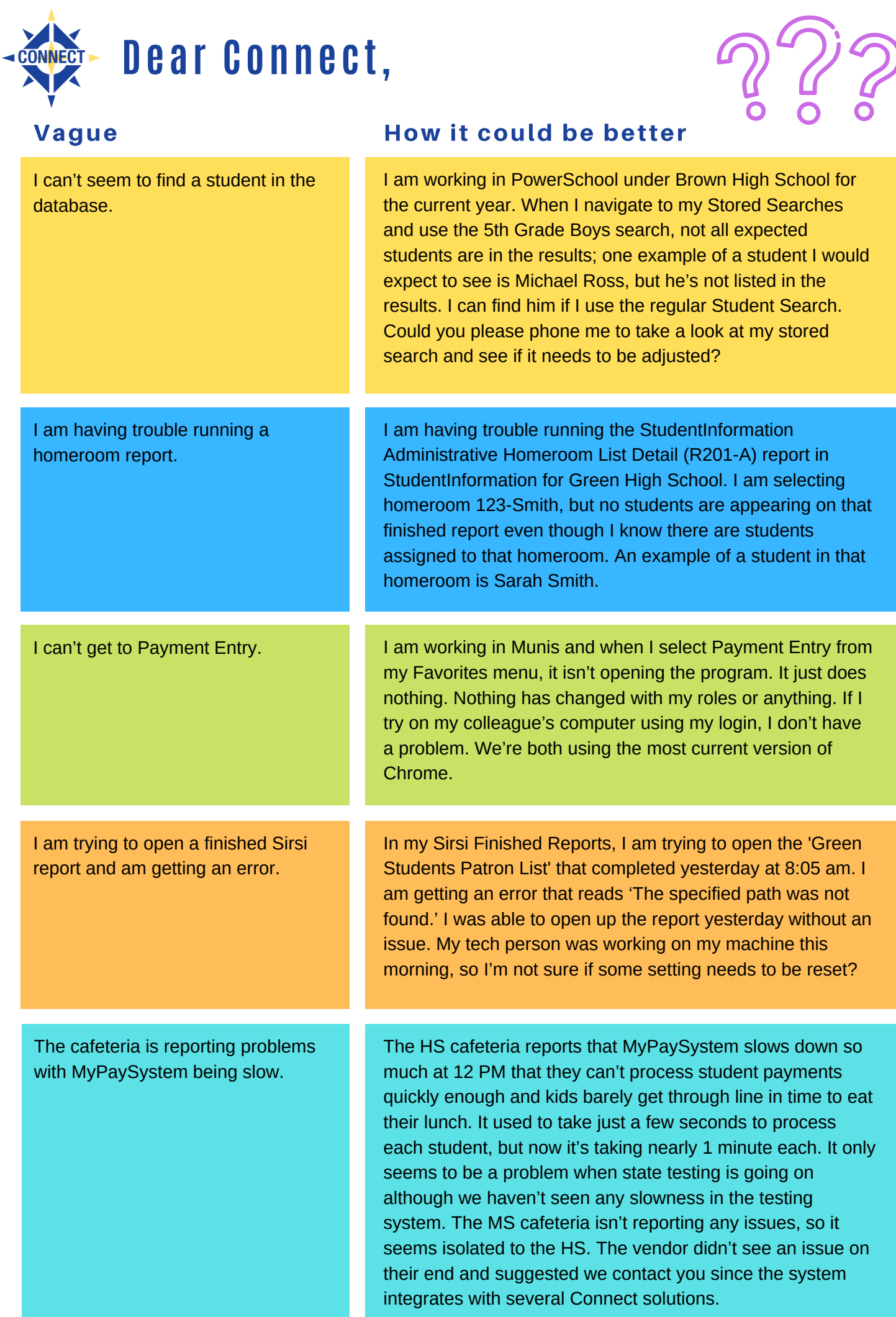

### For support, visit: http://ohconnect.org/support